## **Monte Carlo simulation methods, homework 1**

**1**

Examining area  $\left[-\frac{d}{2}\right]$  $\frac{d}{2}, \frac{d}{2}$  $\frac{a}{2}$  around a line (assuming that the line is thin). Two variables descripe needles position: its direction( $\phi$  : [0, 2*π*[) and the distance of its center from the line(y:  $[-\frac{d}{2}]$  $\frac{d}{2}, \frac{d}{2}$  $\frac{d}{2}$ [). Cases where the needle crosses a line are such that

$$
|sin(\phi)|*\frac{l}{2}>|y|
$$

where  $l \, \langle \, \langle \, d \, \rangle$  is the length of the needle and d is the distance between lines. With assumption that all possible variable values are equally likely, the probability that a needle crosses a line is

$$
P = \frac{\int_0^{2\pi} d\phi \int_{-\frac{d}{2}}^{\frac{d}{2}} dy(\frac{1}{2}|\sin(\phi)| > |y|)}{\int_0^{2\pi} d\phi \int_{-\frac{d}{2}}^{\frac{d}{2}} dy} = \frac{2\int_0^{\pi} d\phi \int_{-\frac{d}{2}}^{\frac{d}{2}} dy(\frac{1}{2}\sin(\phi) > |y|)}{2\pi * d}
$$

$$
= \frac{2\int_0^{\pi} d\phi \int_{-\frac{1}{2}\sin(\phi)}^{\frac{1}{2}\sin(\phi)} dy}{2\pi * d} = \frac{2l\int_0^{\pi} \sin(\phi) d\phi}{2\pi * d} = \frac{4l}{2\pi * d} = \frac{2l}{\pi d}
$$

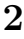

 $N = 10$ , MP error = 1.25e-003, MC error = 0.31e-001,  $1\sigma$  error = 1.5e-001  $N = 100$ , MP error = 1.25e-005, MC error = 5.8e-002, 1 $\sigma$  error = 4.1e-002  $N = 1000$ , MP error = 1.25e-007, MC error = 1.3e-002,  $1\sigma$  error = 1.4e-002  $N = 10000$ , MP error = 1.25e-009, MC error = 7.7e-003,  $1\sigma$  error = 4.5e-003

Note: Monte Carlo error values depend on the generated random numbers, so above values are just examples from a calculation. In this case the actual error in MP method seems to be  $\propto \frac{1}{N^2}$ , and  $1\sigma$  error  $\propto \frac{1}{\sqrt{N}}$  $\frac{1}{\overline{N}}$  (at least approximately).

## **2 extra**

d = 3, N = 100: MP error: 3.8e-5, MC error: 7.2e-004, 1*σ* error: 8.5e-004 d = 6, N = 10: MP error: 7.5e-3, MC error: 3.8e-004,  $1\sigma$  error: 14e-004 d = 10, N = 4: MP error: 8.1e-2, MC error: 9.1e-004,  $1\sigma$  error: 22e-004 d = 13, N = 3: MP error: 2.0e-1, MC error: 15e-004,  $1\sigma$  error: 25e-004 (MC integration done with the same number of terms as in MP integration  $(= N^d)$ 

## **3**

One way to do this: Take random vectors from d-dimensional 'box' with every coordinate being within [-r,r], where r is the 'radius' of the d-dimensional sphere. Hit ratio is the same as the ratio of sphere 'volume' and box 'volume',

Sphere volume  $=\frac{hits}{total}(2r)^d$ . More about d-dimensional spheres can be found for example from http://mathworld.wolfram.com/Ball.html.

d: 1, vol: 2, hits: 10000 d: 2, vol: 3.1456, hits: 7864 d: 4, vol: 4.9888, hits: 3118 d: 6, vol: 5.0176, hits: 784 d: 8, vol: 4.3264, hits: 169 d: 10, vol: 2.4576, hits: 24 d: 12, vol: 0.8192, hits: 2 d: 14, vol: 1.6384, hits: 1 d: 16, vol: 0, hits: 0 d: 18, vol: 0, hits: 0

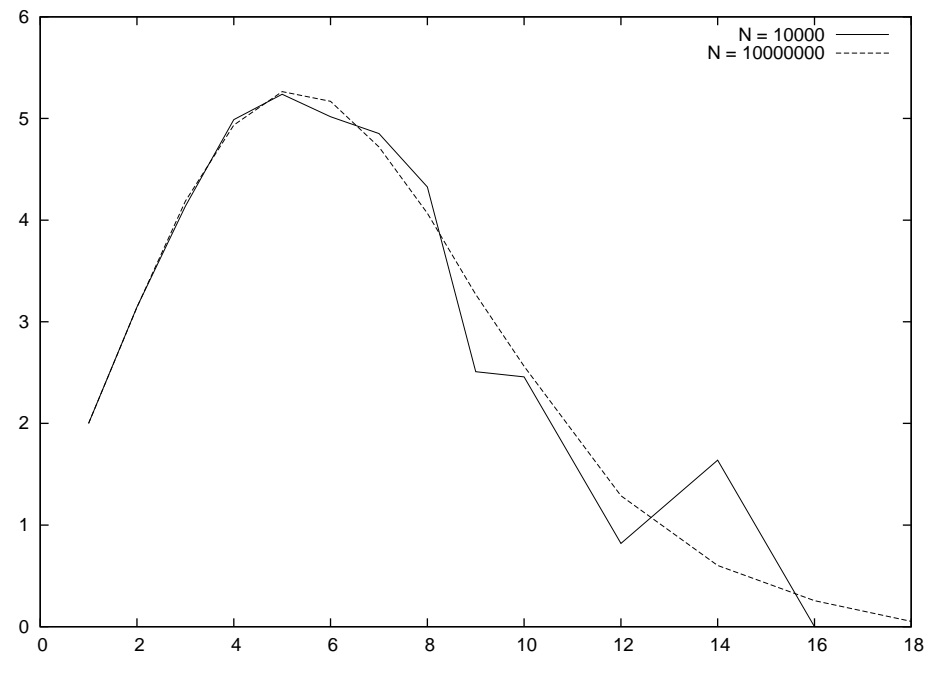

Figure 1:  $r = 1$